# Lösung - Serie 20

# MC-Aufgaben (Online-Abgabe)

1. Es sei B die Einheitskugel um den Ursprung. Für welches der Vektorfelder  $(x, y, z) \mapsto \vec{v}(x, y, z)$ darf der Divergenzsatz für den Bereich B *nicht* angewendet werden?

(a) 
$$
\vec{v}(x, y, z) = (x, y, z)
$$

$$
\sqrt{\phantom{a}} \textbf{(b)} \quad \vec{v}(x,y,z) = C \cdot \frac{\vec{r}}{|\vec{r}|^3} \text{ (wobei } \vec{r} = (x,y,z) \text{ ist)}
$$

(c) 
$$
\vec{v}(x, y, z) = (xyz, x^2z^2, x^3ze^y)
$$

- (d)  $\vec{v}(x, y, z) = \vec{\omega} \times \vec{r}$  (wobei  $\vec{\omega}$  ein beliebiger Vektor ist)
- (e)  $\vec{v}(x, y, z) = \vec{a}$  (wobei  $\vec{a}$  ein beliebiger Vektor ist)

 $\sqrt{(f)} \quad \vec{v}(x, y, z) = (\ln x, \ln y, \ln z)$ 

Der Divergenzsatz darf im Fall von

$$
\vec{v} = C \cdot \frac{\vec{r}}{|\vec{r}|^3}
$$

bzw.

$$
\vec{v} = (\ln x, \ln y, \ln z)
$$

für den Bereich B nicht angewendet werden, da  $(0, 0, 0)$  nicht im Definitionsbereich von  $\vec{v}$  und daher auch nicht im Definitionsbereich von div  $\vec{v}$  liegt. Dafür ist das Coulombsche Feld ein Beispiel.

2. Ein Vektorfeld  $\vec{v}$  heisst quellenfrei wenn div  $\vec{v} = 0$  und wirbelfrei wenn rot  $\vec{v} = \vec{0}$  gilt. Klicken Sie die richtige Aussage an.

- (a) Quellenfreie Vektorfelder sind auch wirbelfrei.
- (b) Vektorfelder der Form  $\vec{v} = \text{grad } f$  sind quellenfrei.
- √ (c) Vektorfelder der Form  $\vec{v} = \text{rot } \vec{w}$  sind quellenfrei.
	- (d) Vektorfelder der Form  $\vec{v} = \text{rot } \vec{w}$  sind wirbelfrei.

Die Aussage (c) ist richtig, da div rot  $\vec{w} = 0$ .

Die Aussage (a) ist falsch, da beispielsweise das Vektorfeld  $\vec{v}(x, y, z) = (-y, x, 0)$  quellenfrei aber nicht wirbelfrei ist:

 $\text{div } \vec{v} = 0$ ,  $\text{rot } \vec{v} = (0, 0, 2).$ 

Die Aussage (b) ist falsch, da

$$
\operatorname{div}\operatorname{grad} f = \Delta f
$$

nicht immer Null ist.

Die Aussage (d) ist falsch, da für  $\vec{w} = (w_1, w_2, w_3)$  der Term

rot rot  $\vec{w} = \text{grad div } \vec{w} - (\Delta w_1, \Delta w_2, \Delta w_3)$ 

nicht immer gleich Null ist.

3. Welche der folgenden fünf Aussagen ist logisch unabhängig von den anderen vieren? (Das heisst, welche Aussage folgt nicht aus einer anderen und hat auch keine der anderen Aussagen als Konsequenz?)

- (a) Das Vektorfeld  $\vec{v}$  ist quellenfrei.
- (b) Der Fluss  $\Phi$  von  $\vec{v}$  durch irgend eine geschlossene Fläche ist Null.
- (c) div  $\vec{v} = 0$ .

√ (d) rot  $\vec{v} = (0, 0, 0)$ .

(e) Das Vektorfeld  $\vec{v}$  könnte das Strömungsfeld einer inkompressiblen Flüssigkeit sein.

Die ersten drei Aussagen sind mit Hilfe des Divergenzsatzes äquivalent.

Wie im Stammbach Analysis Buch, Teil B, Kapitel VI, Abschnitt 6, sei

$$
\varrho\colon (x,y,z,t)\mapsto \varrho(x,y,z,t)
$$

die Dichte des Mediums im Punkt  $(x, y, z)$  zur Zeit t. Im Fall einer Strömung eines inkompressiblen Mediums ist  $\rho$  zeitlich und örtlich konstant. Dann gilt

$$
\operatorname{div}(\varrho \vec{v}) = \varrho \operatorname{div} \vec{v},
$$

so dass sich die Kontinuitätsgleichung

$$
\varrho_t + \operatorname{div}(\varrho \vec{v}) = 0
$$

in diesem Fall auf die Aussage

$$
\operatorname{div} \vec{v} = 0
$$

reduziert. Um weiters zu sehen, dass div  $\vec{v} = 0$  nicht rot  $\vec{v} = (0, 0, 0)$  impliziert, betrachten wir das Vektorfeld

$$
\vec{v} = (x + y, x - y - 5z, 0).
$$

Dann ist div  $\vec{v} = 0$ , aber rot  $\vec{v} = (5, 0, 0)$ . Zuletzt, sehen wir dass rot  $\vec{v} = (0, 0, 0)$  nicht div  $\vec{v} = 0$ impliziert. Wir betrachten dazu das Vektorfeld

$$
\vec{v}=(x,y,z).
$$

Dann ist rot  $\vec{v} = \vec{0}$ , aber div  $\vec{v} = 3$ .

4. Die Arbeit W eines Vektorfeldes  $\vec{v}$  längs des Geradenstücks von  $(1, 0, 0)$  nach  $(-1, -1, -1)$  sei gleich 5. Welches Resultat erhält man, wenn man die Arbeit  $W'$  von  $\vec{v}$  längs des Geradenstücks von  $(-1, -1, -1)$  nach  $(1, 0, 0)$  berechnet?

- (a) Die Arbeit  $W'$  lässt sich aus den Angaben nicht berechnen.
- (b) Die Arbeit  $W'$  beträgt ebenfalls 5.
- √ (c) Die Arbeit  $W'$  beträgt −5.

Wenn  $\gamma$  einen Weg und  $-\gamma$  den Weg mit dem ungekehrten Durchlaufsinn bezeichnet, dann gilt

$$
\int_{-\gamma} \vec{v} \cdot d\vec{r} = \int_{\gamma} \vec{v} \cdot (-d\vec{r}) = -\int_{\gamma} \vec{v} \cdot d\vec{r}.
$$

Deswegen ist (c) die richtige Antwort.

**5.** Das Arbeitsintegral  $\int_{\gamma} \vec{v} \cdot d\vec{r}$  des Vektorfeldes

$$
\vec{v}(x,y,z) = \left(e^{y^2} + e^{z^2}, (2z+1)xe^{z^2} + (2x+1)ye^{y^2}, xyz e^{x^2+y^2}\right)
$$

entlang des geschlossenen Weges  $\gamma$ , welcher aus den Seiten des Dreieckes mit den Eckpunkten  $(1, 0, 0)$ , (0, 1, 0) und (−1, 0, 0) besteht und im Gegenuhrzeigersinn durchlaufen wird, beträgt:

 $\sqrt{(a)}$  1

- (b)  $-1$
- (c) 2
	- 1. Möglichkeit ("mit Stokes"): Da

$$
rot(\vec{v}) = (\cdots, \cdots, (2z+1)e^{z^2}) \text{ und } \vec{n} = (0,0,1)
$$

sind und der Weg  $\gamma$  auf der xy-Ebene ( $z = 0$ ) liegt, ist die Arbeit von  $\vec{v}$  entlang  $\gamma$  genau der Flächeninhalt des von  $\gamma$  berandeten Dreieckes D:

$$
A = \int_D \mathrm{d}x \, \mathrm{d}y = 1.
$$

2. Möglichkeit ("direkt"): Seien

$$
\gamma_1(t) = (1 - t, t, 0), \ t \in [0, 1]
$$

$$
-\gamma_2(t) = (t - 1, t, 0), \ t \in [0, 1]
$$

$$
\gamma_3(t) = (t, 0, 0), \ t \in [-1, 1]
$$

Parametrisierungen der Kanten des Weges. Die gesuchte Arbeit ist gleich

$$
W = \int_{\gamma} \vec{v} \cdot d\vec{r} = \int_{\gamma_1 + \gamma_2 + \gamma_3} \vec{v} \cdot d\vec{r} = \int_{\gamma_1 - (-\gamma_2) + \gamma_3} \vec{v} \cdot d\vec{r}
$$
  
\n
$$
= \int_{0}^{1} \left( (1 - t) + (2(1 - t) + 1)te^{t^2} \right)^T \cdot \left( \begin{array}{c} -1 \\ 1 \\ 0 \end{array} \right)^T dt +
$$
  
\n
$$
- \int_{0}^{1} \left( (t - 1) + (2(t - 1) + 1)te^{t^2} \right)^T \cdot \left( \begin{array}{c} 1 \\ 1 \\ 0 \end{array} \right)^T dt + \int_{-1}^{1} \left( \begin{array}{c} 2 \\ \cdots \end{array} \right)^T \cdot \left( \begin{array}{c} 1 \\ 0 \\ 0 \end{array} \right)^T dt
$$
  
\n
$$
= \int_{0}^{1} (-2e^{t^2} - 2 + 2(1 - t) + 4(1 - t)te^{t^2}) dt + 4 = \int_{0}^{1} e^{t^2} (-2 + 4t - 4t^2) dt + 3
$$
  
\n
$$
= -2 \int_{0}^{1} e^{t^2} (1 - 2t + 2t^2) dt + 3 = -2[e^{t^2}(t - 1)]_0^1 + 3 = -2 + 3 = 1.
$$

Das Integral  $\int e^{t^2}(1-2t+2t^2)dt$  kann wie folgt berechnet werden. Es gilt:

$$
\int e^{t^2} (1 - 2t + 2t^2) dt = \int e^{t^2} + 2t^2 e^{t^2} dt - \int 2t e^{t^2}
$$

Bitte wenden!

Offesichtlich gilt es  $\int 2te^{t^2} dt = e^{t^2}$ . Wir berechnen  $\int e^{t^2} + 2t^2 e^{t^2} dt$  mit partieller Integration:

$$
\int e^{t^2} + 2t^2 e^{t^2} dt = \int e^{t^2} dt + \int \underbrace{t}_{\downarrow} \cdot \underbrace{2te^{t^2}}_{\uparrow} dt
$$

$$
= \int e^{t^2} dt + te^{t^2} - \int 1 \cdot e^{t^2} dt
$$

$$
= te^{t^2}.
$$

Also insgesamt erhalten wir  $\int e^{t^2}(1 - 2t + 2t^2)dt = te^{t^2} - e^{t^2} = e^{t^2}(t - 1)$ .

# Visualisierungsmöglichkeit für den Fluss:

https://metaphor.ethz.ch/x/2019/fs/401-0262-GXL/auth/nethz/geogebra/6. 4\_fluss\_3d\_allgemein.html

#### und für die Arbeit:

https://metaphor.ethz.ch/x/2019/fs/401-0262-GXL/auth/nethz/geogebra/6. 7\_arbeit\_3d\_allgemein.html

6. Berechnen Sie den Fluss des Vektorfeldes  $\vec{v}(x, y, z) = (x, y, z)$  durch das Paraboloid

$$
P = \left\{ (x, y, z) \in \mathbb{R}^3 : z = x^2 + y^2, \, x^2 + y^2 \le 1 \right\}
$$

von oben nach unten.

*Lösung:* 1. Methode: *direkt*. Eine Parameterdarstellung des Paraboloids P ist durch

$$
(u, v) \mapsto \vec{r}(u, v) = (u, v, u^2 + v^2)
$$

gegeben. Es gilt:

$$
\vec{r}_u(u, v) = (1, 0, 2u)
$$

$$
\vec{r}_v(u, v) = (0, 1, 2v)
$$

$$
\vec{r}_u(u, v) \times \vec{r}_v(u, v) = (-2u, -2v, 1).
$$

Also der Fluss durch P von oben nach unten ist gleich

$$
\Phi_P = \iint_P \vec{v} \cdot \vec{n} dO = \iint_P \vec{v}(\vec{r}(u, v)) \cdot (-\vec{r}_u(u, v) \times \vec{r}_v(u, v)) du dv
$$

$$
= \iint_P \begin{pmatrix} u \\ v \\ u^2 + v^2 \end{pmatrix} \cdot \begin{pmatrix} 2u \\ 2v \\ -1 \end{pmatrix} du dv = \int \int_P (u^2 + v^2) du dv.
$$

Mit Polarkoordinaten bekommen wir

$$
\Phi_P = \int_0^{2\pi} \int_0^1 r^3 dr d\varphi = \frac{\pi}{2}.
$$

#### 2. Methode: *Gauss'scher Divergenzsatz*.

Nach dem Gauss'schen Divergenzsatz ist der Fluss von  $\vec{v}$  von innen nach aussen durch die berandende Fläche ∂B des gefüllten Paraboloids B gleich dem Volumenintegral der Divergenz von  $\vec{v}$  über den Berech B. Die Divergenz von  $\vec{v}$  ist gleich

$$
\operatorname{div} \vec{v}(x, y, z) = 3,
$$

und also der Fluss

$$
\Phi_B = \iiint_B \operatorname{div} \vec{v} \, dV = 3\text{vol}(B) \stackrel{(*)}{=} 3 \int_0^1 z \pi dz = \frac{3}{2}\pi,
$$

wobei wir für (\*) benutzt haben, dass auf der Höhe z eine Scheibe vom Radius  $\sqrt{z}$  liegt, also eine Fläche von  $\pi \cdot (\sqrt{z})^2 = \pi z$ .

Die berandende Fläche ∂B des gefüllten Paraboloids B besteht aus einem Kreis zur Höhe 1

$$
K = \{(x, y, z) \in \mathbb{R}^3 \mid x^2 + y^2 \le 1 , z = 1 \}
$$

und aus dem Paraboloid

$$
P = \{(x, y, z) \in \mathbb{R}^3 \mid z = x^2 + y^2, x^2 + y^2 \le 1\}.
$$

Sei  $\Phi_K$  der Fluss durch K (von unten nach oben) und  $\Phi_P$  der gesuchten Fluss durch P (von oben nach unten). Es gilt:

$$
\Phi_P + \Phi_K = \Phi_B,
$$

und also

$$
\Phi_P = \Phi_B - \Phi_K.
$$

Berechnen wir noch den Fluss durch K. Mit  $\vec{n}(x, y, z) = (0, 0, 1)$  rechnen wir den Fluss von unten nach oben aus:

$$
\Phi_K = \iint_K \vec{v} \cdot \vec{n} d\mathcal{O} = \iint_K 1 dx dy = \pi,
$$

da auf K ist  $z = 1$  und da die Fläche des Kreises K vom Radius 1 gleich  $\pi$  ist. Der gesuchten Fluss durch P, von oben nach unten, ist also gleich

$$
\Phi_P = \frac{3}{2}\pi - \pi = \frac{\pi}{2}.
$$

7. a) Berechnen Sie den Fluss Φ des Vektorfeldes

$$
\vec{v}:(x,y,z)\longmapsto \left(\frac{1}{3}x^3-xz,xy+yz,y^2z-xz\right)
$$

von innen nach aussen durch die Oberfläche des geraden Kreiskegels mit Spitze in (0, 0, 2) und Grundfläche  $\{(x, y, z) | z = 0, x^2 + y^2 \le 4\}.$ 

#### b) Sei  $R > 0$  fest gewählt. Berechnen Sie den Fluss des Vektorfeldes

$$
\vec{v} : (x, y, z) \longmapsto (R (y^2 + z^2), R^2 (x^2 + z^2), R^3 (x^2 + y^2))
$$

von innen nach aussen durch die Oberfläche

$$
E := \{(x, y, z) | x^2 + y^2 + z^2 = R^2, x \le 0 \text{ oder } y \le 0 \text{ oder } z \le 0 \}.
$$

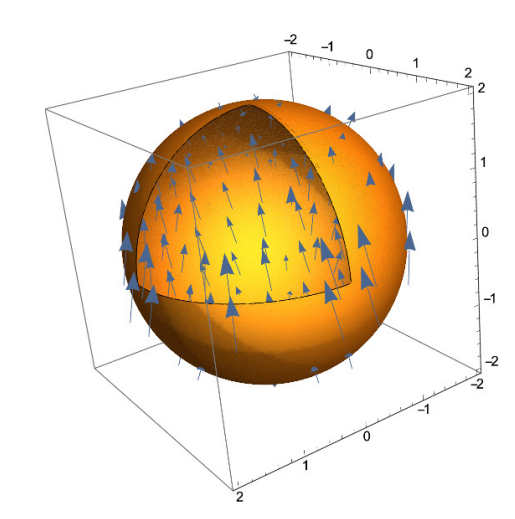

# *Lösung:*

a) Sei  $F$  die Oberfläche des geraden Kreiskegels und sei  $K$  der Kegel. Wir werden den Divergenzsatz anwenden: Es gilt

$$
\mathbf{div}\vec{v}(x,y,z) = (x^2 - z) + (x + z) + (y^2 - x) = x^2 + y^2,
$$

und der Gauss'sche Satz liefert damit

$$
\Phi = \iint_F \vec{v} \cdot \vec{n} \, dS = \iiint_K \mathbf{div} \vec{v} \, dV = \iiint_K (x^2 + y^2) \, dV.
$$

Wir benützen Zylinderkoordinaten:

 $x = \varrho \cos \phi$  ,  $y = \varrho \sin \phi$  ,  $z = z$  mit  $0 \le \varrho < \infty$ ,  $0 \le \phi < 2\pi$ ,  $z \in \mathbb{R}$ 

Es folgt  $dV = \rho d\rho d\phi dz$  und  $x^2 + y^2 = \rho^2$ . Um die  $\rho$ –Integrationsgrenze zu bestimmen, betrachten wir

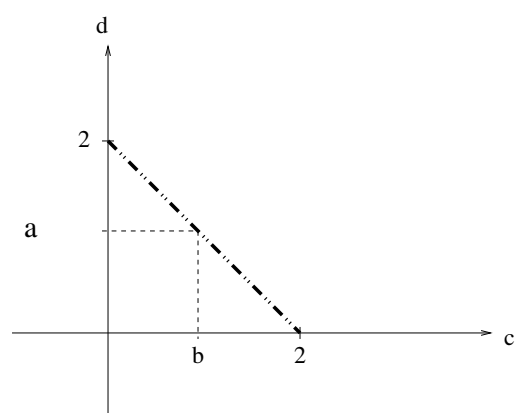

Es gilt  $0 \le \varrho \le 2 - z$ . Wir erhalten

$$
\Phi = \iiint_K (x^2 + y^2) dV = \int_0^2 \int_0^{2\pi} \int_0^{2-z} \varrho^2 \cdot \varrho \, d\varrho \, d\varphi \, dz = 2\pi \int_0^2 \left[ \frac{\varrho^4}{4} \right]_0^{2-z} dz
$$
\n
$$
= 2\pi \int_0^2 \frac{(2-z)^4}{4} dz = 2\pi \left[ -\frac{(2-z)^5}{20} \right]_0^2 = 2\pi \left[ 0 + \frac{2^5}{20} \right] = \frac{16}{5} \pi.
$$

b) Betrachte die folgende Skizze (die Kurven sind Kreisbögen mit Radius R und Zentrum im Ursprung):

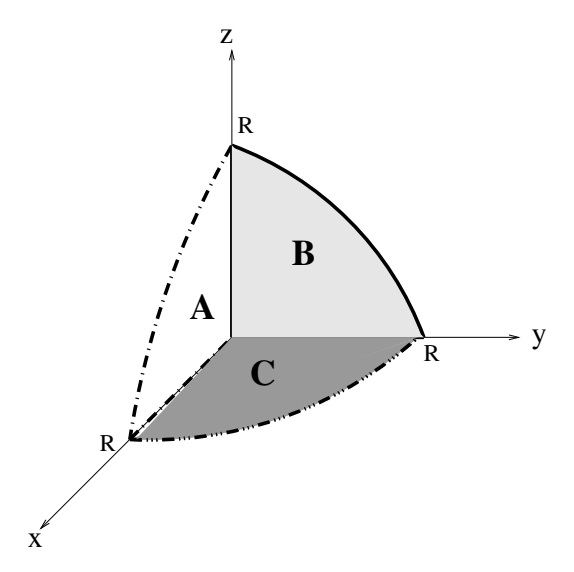

Wir berechnen den Fluss durch die folgenden Flächen A, B respektive C in Richtung  $\vec{n}_1$  =  $\sqrt{ }$  $\mathcal{L}$ 0 1 0  $\setminus$ ,  $\vec{n}_2 =$  $\sqrt{ }$  $\mathcal{L}$ 1 0 0  $\setminus$ respektive  $\vec{n}_3 =$  $\sqrt{ }$  $\mathcal{L}$ 0 0 1  $\setminus$  $\cdot$ 

Berechne zuerst den Fluss  $\Phi_1$  durch A: Dazu führen wir Polarkoordinaten ein:  $x = r \cos \phi$  und  $z = r \sin \phi$ . Es folgt

$$
\Phi_1 = \iint_A \vec{v} \cdot \vec{n}_1 \, dS = \iint_A R^2 \left( x^2 + z^2 \right) dS = R^2 \int_0^{\frac{\pi}{2}} \int_0^R r^2 \cdot r dr d\phi
$$
  
=  $R^2 \frac{\pi}{2} \left[ \frac{r^4}{4} \right]_0^R = \frac{\pi R^6}{8}.$ 

Berechne den Fluss  $\Phi_2$  durch B: Wir benutzen Polarkoordinaten  $y = r \cos \phi$  und  $z = r \sin \phi$ . Es folgt

$$
\Phi_2 = \iint_B \vec{v} \cdot \vec{n}_2 \, dS = \iint_A R \left( y^2 + z^2 \right) dS = R \int_0^{\frac{\pi}{2}} \int_0^R r^2 \cdot r dr d\phi = \frac{\pi R^5}{8}.
$$

Berechne nun den Fluss  $\Phi_3$  durch C: Mit Polarkoordinaten  $x = r \cos \phi$  und  $y = r \sin \phi$  folgt

$$
\Phi_3 = \iint_C \vec{v} \cdot \vec{n}_3 \, dS = \iint_A R^3 \left( x^2 + y^2 \right) dS = R^3 \int_0^{\frac{\pi}{2}} \int_0^R r^2 \cdot r dr d\phi = \frac{\pi R^7}{8}
$$

Es gilt  $\text{div}\vec{v} (x, y, z) = 0$ . Definiere den Körper

$$
K := \{(x, y, z) | x^2 + y^2 + z^2 \le R^2, x \le 0 \text{ oder } y \le 0 \text{ oder } z \le 0\}
$$

mit Rand  $\partial K = E \cup A \cup B \cup C$ . Der Divergenzsatz liefert dann

$$
0 = \iiint_K \mathbf{div}\vec{v} \, dV = \iint_E \vec{v} \cdot \vec{n} \, dS + \iint_A \vec{v} \cdot \vec{n}_1 \, dS + \iint_B \vec{v} \cdot \vec{n}_2 \, dS + \iint_C \vec{v} \cdot \vec{n}_3 \, dS
$$

Der gesuchte Fluss ist damit

$$
\iint_E \vec{v} \cdot \vec{n} dS = -\left(\iint_A \vec{v} \cdot \vec{n}_1 dS + \iint_B \vec{v} \cdot \vec{n}_2 dS + \iint_C \vec{v} \cdot \vec{n}_3 dS\right)
$$

$$
= -\frac{\pi}{8} \left(R^5 + R^6 + R^7\right).
$$

Siehe nächstes Blatt!

8. Es sei das Vektorfeld  $\vec{v}$  durch

$$
\vec{v} \colon (x, y, z) \mapsto (-x^3 - 2x + z, -y^3 - 2y + x, -z^3 - 2z + y)
$$

und der Weg  $\gamma$  wie in der untenstehenden Figur definiert (er folgt zunächst a, dann b und schliesslich *c*). Berechnen Sie das Integral  $\int_{\gamma} \vec{v} \cdot d\vec{r}$ 

- a) direkt;
- b) mit Hilfe des Satzes von Stokes.

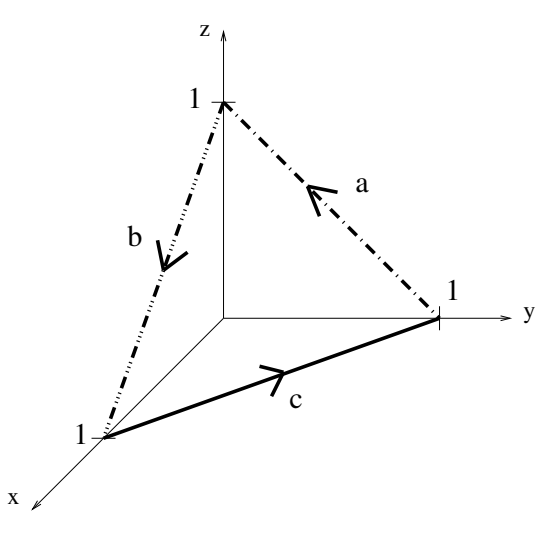

*Lösung:*

a) Wir parametrisieren die Kurve a durch

$$
a: t \longmapsto (0, 1 - t, t) \quad \text{mit} \quad 0 \le t \le 1.
$$

Somit ist  $\frac{d}{dt}a(t) = (0, -1, 1)$ , und es folgt

$$
\int_{a} \vec{v} \cdot d\vec{r} = \int_{0}^{1} \vec{v} (a(t)) \cdot \frac{d}{dt} a(t) dt
$$
  
\n
$$
= \int_{0}^{1} \left( \begin{array}{c} -0^{3} - 2 \cdot 0 + t \\ -(1 - t)^{3} - 2(1 - t) + 0 \\ -t^{3} - 2t + (1 - t) \end{array} \right) \cdot \left( \begin{array}{c} 0 \\ -1 \\ 1 \end{array} \right) dt
$$
  
\n
$$
= \int_{0}^{1} \left( -2t^{3} + 3t^{2} - 8t + 4 \right) dt = \left[ -\frac{1}{2}t^{4} + t^{3} - 4t^{2} + 4t \right]_{0}^{1}
$$
  
\n
$$
= -\frac{1}{2} + 1 - 4 + 4 = \frac{1}{2}.
$$

Die Kurven b und c können analog parametrisiert werden

*b*: 
$$
t \mapsto (t, 0, 1 - t)
$$
 mit  $0 \le t \le 1 \Rightarrow \frac{d}{dt}b(t) = (1, 0, -1)$   
\n*c*:  $t \mapsto (1 - t, t, 0)$  mit  $0 \le t \le 1 \Rightarrow \frac{d}{dt}c(t) = (-1, 1, 0)$ .

Aus den Symmetrien von  $\vec{v}$  sieht man, dass

$$
\vec{v}(a(t)) \cdot \frac{d}{dt}a(t) = \vec{v}(b(t)) \cdot \frac{d}{dt}b(t) = \vec{v}(c(t)) \cdot \frac{d}{dt}c(t).
$$

Bitte wenden!

Damit folgt

$$
\int_{\gamma} \vec{v} \cdot d\vec{r} = \int_{a} \vec{v} \cdot d\vec{r} + \int_{b} \vec{v} \cdot d\vec{r} + \int_{c} \vec{v} \cdot d\vec{r} = 3 \cdot \frac{1}{2} = \frac{3}{2}.
$$

b) Sei F das Dreieck mit den Eckpunkten  $(1, 0, 0)$ ,  $(0, 1, 0)$  und  $(0, 0, 1)$ . Es gilt, dass

$$
\text{rot}\vec{v}(x,y,z) = \begin{pmatrix} 1 \\ 1 \\ 1 \end{pmatrix} \quad \text{und} \quad \vec{n} = \frac{\begin{pmatrix} -1 \\ 1 \\ 0 \end{pmatrix} \times \begin{pmatrix} -1 \\ 0 \\ 1 \end{pmatrix}}{\begin{pmatrix} -1 \\ 1 \\ 0 \end{pmatrix} \times \begin{pmatrix} -1 \\ 0 \\ 1 \end{pmatrix}} = \frac{1}{\sqrt{3}} \begin{pmatrix} 1 \\ 1 \\ 1 \end{pmatrix}.
$$

Da das Dreieck gleichseitig ist, ist der Flächeninhalt des Dreiecks ist gleich  $\frac{\sqrt{3}}{2}$  Mit dem Satz von Stokes folgt

$$
\int_{\gamma} \vec{v} \cdot d\vec{r} = \int_{F} \mathbf{rot}\vec{v} \cdot \vec{n} dO = \int_{F} \begin{pmatrix} 1 \\ 1 \\ 1 \end{pmatrix} \cdot \frac{1}{\sqrt{3}} \begin{pmatrix} 1 \\ 1 \\ 1 \end{pmatrix} dO
$$

$$
= \frac{3}{\sqrt{3}} \int_{F} dO = \frac{3}{\sqrt{3}} \cdot \frac{\sqrt{3}}{2} = \frac{3}{2}.
$$

- 9. Ein Heissluftballon habe die Form einer Sphärenkappe (also einer Kugeloberfläche mit horizontalem Schnitt) vom Radius R und Öffnungsdurchmesser  $d < 2R$ , wie in der untenstehenden Figur. Das heisse Gas dringt durch die poröse Oberfläche B der Kappe mit der Geschwindigkeit  $\vec{v} = \text{rot } \vec{F}$ , wobei  $\vec{F}(x, y, z) = (-y, x, 0)$ . Berechnen Sie den Fluss  $\iint_B \vec{v} \cdot \vec{n} d\mathcal{O}$  durch die Ballonoberfläche B
	- a) direkt;
	- b) mit dem Satz von Gauss;
	- c) mit dem Satz von Stokes.

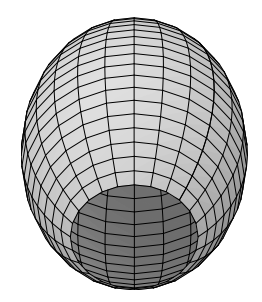

*Lösung: B* ist Teil der Sphäre mit Radius R um den Ursprung, abgeschnitten in einer Höhe  $z_0$  die durch den Öffnungsdurchmesser d bestimmt wird.

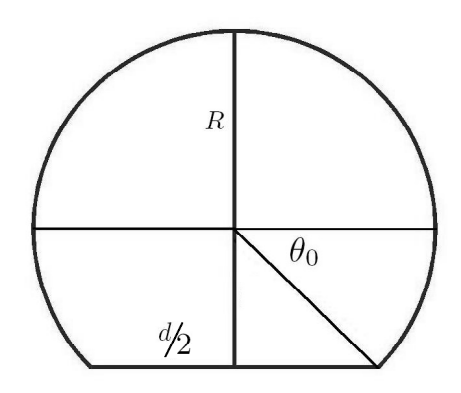

Es ist

$$
\mathbf{F}(x,y,z) = \begin{pmatrix} -y \\ x \\ 0 \end{pmatrix} \Rightarrow \mathbf{v} = \text{rot}\,\mathbf{F} = \begin{pmatrix} 0 \\ 0 \\ 2 \end{pmatrix}.
$$

a) (direkte Rechnung):  $B$  wird parametrisiert durch Kugelkoordinaten

$$
\vec{r}(\varphi,\vartheta) = \begin{pmatrix} R\cos\varphi\sin\vartheta \\ R\sin\varphi\sin\vartheta \\ R\cos\vartheta \end{pmatrix}, \varphi \in [0, 2\pi), \vartheta \in [0, \vartheta_0),
$$

wobei der Winkel $\vartheta_0$ dem Winkel der "Abschneidhöhe" entspricht. Dort muss gelten:

$$
x^{2} + y^{2} = \left(\frac{d}{2}\right)^{2}
$$
  
\n
$$
\Leftrightarrow R^{2} \cos^{2} \varphi \sin^{2} \vartheta_{0} + R^{2} \sin^{2} \varphi \sin^{2} \vartheta_{0} = \left(\frac{d}{2}\right)^{2}
$$
  
\n
$$
\Leftrightarrow \sin^{2} \vartheta_{0} = \left(\frac{d}{2R}\right)^{2}
$$
  
\n
$$
\Rightarrow \sin \vartheta_{0} = \frac{d}{2R}.
$$

So ist  $\vartheta_0 = \pi - \arcsin(\frac{d}{2R})$ , damit es zwischen  $\frac{\pi}{2}$  und  $\pi$  liegt (siehe Bild oben). Mit dieser Parametrisierung ist

$$
\frac{\partial \vec{r}}{\partial \varphi} \times \frac{\partial \vec{r}}{\partial \vartheta} = \begin{pmatrix} -R^2 \sin^2 \vartheta \cos \varphi \\ -R^2 \sin^2 \vartheta \sin \varphi \\ -R^2 \sin \vartheta \cos \vartheta \end{pmatrix}
$$

Dieser Vektor ist tatsächlich nach innen orientiert, wir möchten aber den Fluss nach aussen berechnen.

Der Fluss ist also:

$$
\int_{B} \mathbf{v} \cdot \vec{n} d\mathcal{O} = -\int_{0}^{\vartheta_{0}} \int_{0}^{2\pi} 2(-R^{2} \sin \vartheta \cos \vartheta) d\varphi d\vartheta
$$
\n
$$
= 2\pi R^{2} \int_{0}^{\vartheta_{0}} 2 \sin \vartheta \cos \vartheta d\vartheta
$$
\n
$$
= 2\pi R^{2} \left[ \sin^{2} \vartheta \right]_{0}^{\vartheta_{0}}
$$
\n
$$
= 2\pi R^{2} \left( \sin^{2} (\pi - \arcsin(\frac{d}{2R})) - \sin^{2} 0 \right)
$$
\n
$$
= 2\pi R^{2} (\frac{d}{2R})^{2}
$$
\n
$$
= \frac{\pi}{2} d^{2}.
$$

#### b) (Gauss): Es gilt

$$
\operatorname{div}(\vec{v}) = \operatorname{div}(\operatorname{rot}(\vec{F})) = 0.
$$

Sei D der kreisförmige "Deckel", der den Ballon verschliesst, und sei G das Innere der durch B ∪ D gebildeten geschlossenen Fläche. Der Satz von Gauss besagt:

$$
\int_{B} \mathbf{v} \cdot \vec{n} \, d\mathcal{O} + \int_{D} \mathbf{v} \cdot \vec{n} \, d\mathcal{O} = \int_{\partial G} \mathbf{v} \cdot \vec{n} \, d\mathcal{O} = \int_{G} \text{div } \mathbf{v} \, dV = 0.
$$

Also ist

$$
\int_B \mathbf{v} \cdot \vec{n} \, d\mathcal{O} = -\int_D \mathbf{v} \cdot \vec{n} \, d\mathcal{O}.
$$

Berechnung des Flusses durch D: Es ist  $\vec{n} = (0, 0, 1)$  und damit  $\mathbf{v} \cdot \vec{n} = -2$ , also

$$
\int_D \mathbf{v} \cdot \vec{n} \, d\mathcal{O} = \int_D -2d\mathcal{O} = -2 \cdot \text{Fläche}(D) = -2 \cdot \pi \left(\frac{d}{2}\right)^2 = -\frac{\pi}{2}d^2.
$$

Damit ist

$$
\int_B \mathbf{v} \cdot \vec{n} \, d\mathcal{O} = \frac{\pi}{2} d^2.
$$

# c) (Stokes):

Da  $v = rot F$  gilt, lässt sich der Fluss auch mit dem Satz von Stokes berechnen. Sei  $\gamma$  die geschlossene Kurve, die B berandet. Der Satz von Stokes besagt:

$$
\int_B \operatorname{rot} \mathbf{F} \cdot \vec{n} \, d\mathcal{O} = \int_\gamma \mathbf{F} \cdot d\mathbf{s}.
$$

Da  $\gamma$  ein Kreis mit Radius  $\frac{d}{2}$  und Mittelpunkt  $(0,0,z_0)$  ist, parametrisieren wir ihn durch

$$
\gamma(t) = \begin{pmatrix} \frac{d}{2}\cos t \\ \frac{d}{2}\sin t \\ z_0 \end{pmatrix} \quad t \in [0, 2\pi).
$$

Der Weg  $\gamma$  umläuft die Ballonoberfläche im mathematisch positiven Sinn, d. h. wir werden am Ende der Rechnung das richtige Vorzeichen erhalten. Der Fluss berechnet sich zu

$$
\int_{B} \mathbf{v} \cdot \vec{n} d\mathcal{O} = \int_{B} \text{rot } \mathbf{F} \cdot \vec{n} d\mathcal{O} = \int_{\gamma} \mathbf{F} \cdot d\mathbf{s} = \int_{0}^{2\pi} \mathbf{F}(\gamma(t)) \cdot \dot{\gamma}(t) dt =
$$
\n
$$
= \int_{0}^{2\pi} \begin{pmatrix} -\frac{d}{2}\sin t \\ \frac{d}{2}\cos t \\ 0 \end{pmatrix} \cdot \begin{pmatrix} -\frac{d}{2}\sin t \\ \frac{d}{2}\cos t \\ 0 \end{pmatrix} dt = \int_{0}^{2\pi} \frac{d^{2}}{4} dt = \frac{\pi d^{2}}{2}
$$

.